## **BAB III**

## **METODELOGI PENELITIAN**

#### **A. Tempat dan Waktu Penelitian**

Penelitian ini dilakukan pada bulan September 2018 sampai dengan selesai di pusat pemerintahan provinsi banten, Jl. Syeh Nawawi Albantani Kav. H 1-2 Sukajaya kota Serang. Alasan peneliti memilih lokasi tersebut karena data yang dibutuhkan oleh peneliti berada diruang lingkup pemerintahan provinsi banten yaitu badan pusat statistik Provinsi Banten yang memiliki data jumlah industri, upah minimum, dan tenaga kerja. Adapun objek dalam penelitian adalah jumlah industri, upah minimum, dan tenaga kerja di Wilayah Provinsi Banten.

#### **B. Ruang Lingkup Penelitian**

Jenis penelitian ini menggunakan metode kausal, yaitu metode yang menggunakan pendeketan sebab-akibat, dan bertujuan untuk meramalkan keadaan yang akan datang dengan menemukan dan mengukur beberapa variable bebas (independen) yang penting beserta pengaruhnya terhadap variable tidak bebas (dependen) yang akan diramalkan.. Metode ini membahas datadata yang ada dengan menggunakan parameter serta hipotesis sebagai tolak ukurnya. Maka pada metode kuantitatif hasil akhirnya berupa angka-angka objektif yang ditampilkan secara statistik. $1$ 

Penelitian ini menggunakan data sekunder, data sekunder adalah data yang diperoleh dari sumber kedua atau data yang sudah terlampir dan bisa diambil dari instansi terkait. Data sekunder ini yang berupa time series merupakan analisis statistik yang menggunakan (*runtun waktu*). Tahun 2013-2016 (empat tahun). Data yang digunakan antara lain:

1) Jumlah industri di Provinsi Banten

- 2) Upah minimum kota/kabupaten di Provinsi banten
- 3) Tenaga kerja di Provinsi Banten

 $\overline{a}$ 

Sumber data yang digunakan dalam penelitian ini berasal dari data yang telah tersedia dan telah di proses dari Badan Pusat Statistik (BPS) Provinsi Banten.

<sup>1</sup> Mukhtar, *Bimbingan Skripsi Dan Artikel Ilmiah*, (Jakarta: Gaung Persada Press, 2010), 90

## **C. Populasi dan Sampel**

 $\overline{a}$ 

Populasi adalah wilayah generalisasi yang terdiri atas subjek/objek yang mempunyai kualitas dan karakteristik tertentu yang telah ditetapkan peneliti untuk dipelajari dan kemudian ditarik kesimpulannya Sugiyono dikutip dari R Gunawan Sudarmanto. pendapat lain menyatakan bahwa populasi merupakan keseluruhan dari objek atau individu yang merupakan sasaran penelitian.populasi adalah totalitas semua nilai yang mungkin mengenai karakteristik tertentu dari semua anggota yang lengkap dan jelas serta dipejari sifat-sifatnya (Sudjana dikutip dari R Gunawan Sudarmanto).. Doane dan Seward dikutip dari R Gunawan Sudarmanto, menyatakan bahwa *population is all of the items that we are interested in*. 2 Populasi dalam penelitian ini adalah Provinsi Banten.

Sampel adalah bagian dari populasi yang akan diteliti. Sampel merupakan bagian dari suatu populasi yang diambil dengan cara tertentu sebagaimana yang ditetapkan oleh peneliti.

<sup>2</sup>R Gunawan Sudarmanto, *Statistik Terapan Berbasis Komputer Dengan Program IBM SPSS Statistics 19*, (Jakarta:Mitra Wacana Media, 2013), 26

Doane dan Seward menyatakan bahwa sampel *is a subset of the population that we will actually analyze*. Sample penelitian diperlukan apabila populasi penelitian yang akan dijangkau sangat besar.<sup>3</sup> Adapun sampel yang diambil dalam penelitian ini adalah wilayah provinsi Banten dalam periode 2013-2016.

#### **D. Teknik Analisis Data**

Teknik analisis data yang digunakan dalam penelitian ini adalah analisis kuantitatif. Analisis kuantitatif adalah analisis yang diukur dengan suatu skala *numerik* (angka),<sup>4</sup> proses dan manipulasi data mentah menjadi informasi yang bermanfaat. Data kuantitatif dapat diolah dan dianalisis menggunakan teknik perhitungan statistik.

Teknik analisis data untuk menguji rumusan masalah yang diajukan, dengan prosedur diantaranya adalah:

#### **1. Statistik Deskriptif**

 $\overline{a}$ 

Statistik deskriptif atau pengukuran pemusatan data adalah statistik yang berkenaan dengan bagaimana cara

<sup>3</sup>R Gunawan Sudarmanto, *Statistik Terapan Berbasis Komputer Dengan Program IBM SPSS Statistics19*,.., 30

<sup>4</sup> Mukhtar, *Bimbingan Skripsi Dan Artikel Ilmiah*,..,92

mendeskripsikan, menggambarkan, menjabarkan, atau menguraikan data sehingga mudah dipahami. Statistik deskriptif menggunakan metode angka dan grafis untuk mengenali pola sejumlah data, merangkum informasi yang terdapat dalam data tersebu, dan menyajikan informasi tersebut dalam bentuk yang diinginkan. Statistik deskriptif juga bertujuan untuk menggambarkan nilai variabel-variabel data yang berasal dari suatu sampel. Analisis statistik deskriptif yang digunakan adalah:

- a. *Mean,*bertujuan untuk mencari nilai rata-rata dari data yang diamati
- b. *Maximum,*bertujuan untuk mencari nilai tertinggi dari data yang diamati
- c. *Minimum,*bertujuan untuk mencari nilai terendah dari data yang diamati.
- d. Standar deviasi, bertujuan untuk mengetahui variabilitas dari penyimpangan terhadap nilai rata-rata data yang diamati.

## **2. Uji Asumsi Klasik**

Uji asumsi klasik adalah analisis yang dilakukan untuk menilai apakah didalam sebuah model regresi *linear ordinary least square* (OLS) terdapat masalah-masalah asumsi klasik. Regresi linear OLS adalah sebuah model regresi linear dengan metode perhitungan kuadrat terkecil. Uji asumsi klasik diantaranya yaitu: uji normalitas, heteroskedastisitas, autokorelasi, multikolinearitas.

#### **a. Uji Normalitas**

 $\overline{a}$ 

Uji Normalitas bertujuan untuk menguji apakah risidual yang diteliti berdistribusi normal atau tidak.<sup>5</sup> Model regresi yang baik adalah yang memiliki data berdistribusi normal atau mendekati normal. Data yang baik adalah data yang terbebad dari bias dan berdistribusi normal. Ada dua cara untuk mendektesi apakah risidual berdistribusi normal atau tidak yaitu dengan analisis grafik dan uji statistik.

Dalam analisis grafik untuk melihat normalitas risidual adalah dengan melihat grafik histogram yang

<sup>5</sup> Suliyanto, *Analisis Data Dalam Aplikasi Pemasaran*, (Bogor: Ghalia Indonesi, 2005), 63

membandingkan antara data obeservasi dengan distribusi yang mendekati distribusi normal. Analisis grafik dapat pula dilihat menggunakan probability plot, distribusi normal akan membentuk satu garis lurus diagonal. Sedangkan dalam uji analisis statistik untuk menguji normalitas residual adalah dengan uji kolmogorov-smirnov (K-S). Uji K-S dilakukan dengan membuat hipotesis.<sup>6</sup>

 $H_0$ : data residual berdistribusi normal

 $H_A$ : data residual berdistribusi tidak normal.

Pengambilan keputusan

Jika nilai sig  $> 0.05$  maka H<sub>0</sub> diterima

Jika nilai sig < 0,05 maka  $H_0$  ditolak

#### **b. Uji Heteroskedastisitas**

 $\overline{a}$ 

Uji Heteroskedastisitas adalah keadaan dimana terjadinya ketidak samaan varians dari residual dalam model regresi.<sup>7</sup> Jika variance dari residual satu pengamatan ke

<sup>6</sup> Imam Ghozali, *Aplikasi Analisis Multivariete Dengan Program IBM SPSS 21*, (Semarang: Badan Penerbit Universitas Diponegoro, 2013), 160

<sup>7</sup> Duwi Priyanto, *Teknik Mudah Dan Cepat Melakukan Analisis Penelitian Data Dengan SPSS Dan Uji Tanya Jawab Ujian Peradaban*, (Yogyakarta, Gava Media, 2010),67

pengamatan lain tetap, maka disebut homoskedastisitas dan jika berbeda disebut heteroskedastisitas. Model regresi yang baik adalah yang homoskedastisitas atau tidak terjadi heteroskedastisitas. Kebanyakan data crossection mengandung situasi heteroskedastisitas karena data ini menghimpun data yang mewakili berbagai ukuran (kecil, sedang dan besar). Ada cara untuk mendeteksi ada atau tidaknya heteroskedastisitas yaitu dengan melihat Grafik Plot, yaitu sebuah grafik yang biasa digunakan untuk melihat suatu pola hubungan antara dua variabel .

Dalam penelitian ini juga menggunakan uji glejser, yaitu uji hipotesis untuk mengetahui apakah sebuah model regresi memiliki indikasi heteroskedastisitas dengan cara meregres absolud residual (UbsUt). Cara menyimpulkan nya, apabila nilai signifikansi > 0,05 maka tidak terjadi gejala heteroskedastisitas. Apabila nilai sig < 0,05 maka telah terjadi heteroskedastisitas.

#### **c. Uji Autokorelasi**

 $\overline{a}$ 

Autokorelasi adalah suatu kondisi dimana terdapat korelasi atau hubungan antar observasi baik itu dalam bentuk observasi deret waktu (*time series*) atau observasi *cross section* dalam satu variabel.<sup>8</sup> Uji autokorelasi bertujuan untuk menguji apakah dalam model regresi linear ada korelasi antara kesalahan pengganggu pada periode t dengan kesalahan pengganggu pada periode t-1 (sebelumnya). Jika terjadi korelasi maka dinamakan ada problem autokorelasi. Autokorelasi muncul karena observasi yang berurutan sepanjang waktu berkaitan satu sama lainnya. Masalah ini timbul karena residual (kesalahan pengganggu) tidak bebas dari satu observasi ke observasi lainnya. Hal ini sering ditemukan pada data runtun waktu (*time series*) karena gangguan cenderung mempengaruhi pada periode berikutnya. Pada data crossection (silang waktu) masalah autokorelasi relatif jarang terjadi karena gangguan pada observasi yang berbeda. Model regresi yang baik adalah regresi yang bebas

<sup>8</sup> Sudarmanto Gunawan R, *Statistik Terapan Berbasis Komputer Dengan Program IBM SPSS Statistics19*,....,263

dari autokorelasi.<sup>9</sup> Uji autokorelasi yang digunakan dalam penelitian ini adalah uji autokorelasi menggunakan uji Durbin Watson (DW Test) adapun langkah-langkah pengujian Durbin Watson yaitu:<sup>10</sup>

1) Tentukan hipotesis nul dengan dengan hipotesis alternatif dengan ketentuan

 $H_0$ : Tidak ada autokorelasi (positif/negatif)

Ha : Ada autokorelasi (positif/negatif)

- 2) Estimasi model dengan OLS (*Ordinary Last Square*) dan hitung nilai risidualnya.
- 3) Hitung DW Test (Durbin Watson)
- 4) Hitung DW kritis yang terdiri dari nilai kritis dari batas atas (du) dan batas bawah (dl) dengan menggunakan jumlah data (n), jumlah variabel independen/bebas (k) serta tingkat signifikasi tertentu.

<sup>9</sup> Imam Ghozali, *Aplikasi Analisis Multivariete Dengan Program IBM SPSS 21*,......, 107

<sup>10</sup> Nacrowi Djalal dan Hadinus Usman, *Pendekatan Populer dan Praktis Ekonometrika untuk Analisis Ekonomi dan Keuangan*, (Jakarta: Lembaga Penerbit Fakultas Ekonomi Universitas Indonesia, 2006),143

5) Nilai DW hitung dibandingkan dengan DW kritis dengan kriteria penerimaan dan penolakan hipotesis sebagai berikut :

| <b>Hipotesis Nol</b>           | Keputusan           | <b>Kriteria</b>   |
|--------------------------------|---------------------|-------------------|
| Ada autokorelasi positif       | Tolak               | 0 < d < d         |
| Tidak ada autokorelasi positif | Tidak ada keputusan | dl < d < du       |
| Ada autokorelasi negatif       | Tolak               | $4-d < d < 4$     |
| Tidak ada autokorelasi negatif | Tidak ada keputusan | $4-dl < d < 4-dl$ |
| Tidak ada autokorelasi         | jangan tolak        | $Du < d < 4$ -du  |

**Tabel 3.1 Durbin Watson**

*Sumber: Nachrowi Djalal*

Berdasarkan pedoman uji statistik Durbin Watson diatas maka gambar statistik Durbin Watson sebagai berikut:

## **Gambar 3.2**

# Autokorelasi Ragu-ragu Tidak Ragu-ragu Autokorelasi Positif ada korelasi negatif L 0  $d_L d_U$  4-d<sub>U</sub> 4-d<sub>U</sub> 4-d<sub>U</sub> 4-d<sub>L</sub>4

#### **Statistik Durbin Watson**

## **d. Uji Multikolinearitas**

1

Multikolinearitas ialah adanya suatu hubungan linear sempurna atau mendekati sempurna antara beberapa atau semua variabel bebas.<sup>11</sup> Uji multikolinearitas bertujuan untuk menguji apakah model regersi ditemukan adanya korelasi antar variabel bebas (independen). Model regresi yang baik seharusnya tidak terjadi korelasi antar variabel independen. Jika variabel independen saling berkorelasi, maka variabel-variabel ini tidak ortogonal. Variabel ortogonal

<sup>11</sup>Mudrajat Kuncoro, *Metode Kuantitatif : teori dan aplikasi untuk Bisnis dan Ekonomi*, 125

ialah variabel independen yang nilai korelasi antar sesama variabel independen sama dengan nol.<sup>12</sup>

Untuk mengetahui ada atau tidaknya multikolinearitas antarvariabel, salah satu caranya adalah dengan melihat dari nilai *variance inflation factor*(VIF) dari masing-masing variabel bebas terhadap variabel terikatnya. Menurut Algifari dikutip dari Suliyanto, jika nilai VIF tidak lebih dari 5, maka model tidak terdapat multikolinearitas. Setelah melalui perhitungan dihasilkan nilai VIF yang lebih kecil dari 5. Hal ini menunjukan tidak terjadinya multikolinearitas, artinya tidak adanya hubungan antarvariabel bebas. Selain menggunakan nilai VIF, dapat pula dengan melihat besarnya nilai koefisien korelasi antar variabel bebasnya. Jika nilai koefisien korelasinya antara masing-masing variabel bebasnya tidak lebih dari 0,05, maka model tersebut tidak mengandung unsur multikolinearitas.<sup>13</sup>

*Tolerance* mengukur variabilitas variabel independen yang terpilih yang tidak dijelaskan oleh variabel

<sup>12</sup> Imam Ghozali, *Aplikasi Analisis Multivariate ....*, 105

<sup>13</sup>Suliyanto, *Analisis Data Dalam Aplikasi Pemasaran*,....., 64

independen lainnya. Jadi nilai *tolerance* yang rendah sama dengan nilai VIF tinggi (karena VIF = 1/*Tolerance*). Nilai *cutoff* yang umum dipakai untuk menunjukan adanya multikolinearitas adalah *Tolerance*≤ 0.10 atau sama dengan nilai VIF  $> 10.14$ 

#### **3. Analisis Regresi Berganda**

Regresi digunakan untuk menggambarkan garis yang menunjukan adanya hubungan antara dua variabel.<sup>15</sup> Analisis regresi digunakan untuk memprediksi seberapa jauh perubahan nilai variabel dependen, bila variabel independen di manipulasi atau dirubah di naik/turunkan.<sup>16</sup>

Analisis regresi ganda digunakan oleh peneliti, bertujuan untuk meramalkan bagaimana keadaan naik/turun nya variabel dependen, bila dua atau lebih variabel independen dimanipulasi (dinaik turunkan nilainya). Jadi

<sup>14</sup>Sugiyono, *Statistik Untuk Penelitiaan,* (Bandung: Alfabeta,2012),260

<sup>15</sup> Boedijoewono Noegroho, *Pengantar Statistika Ekonomi Dan Bisnis*, (Yogyakarta: UPP STIM YKPN, 2012), 264

<sup>16</sup> Sugiyono, *Statistik Untuk Penelitiaan,.....* , 260

analisis regresi ganda akan dilakukan bila jumlah variabel independennya minimal dua.<sup>17</sup>

Analisis regresi berganda digunakan untuk menguji pengaruh jumlah industri, dan upah minimum terhadap penyerapan tenaga kerja. Seberapa besar variabel independen mempengaruhi variabel dependen dihitung dengan menggunakan persamaan garis regresi berganda berikut:

$$
Y = \alpha + \beta_1 X_1 + \beta_2 X_2 + e
$$

Keterangan:

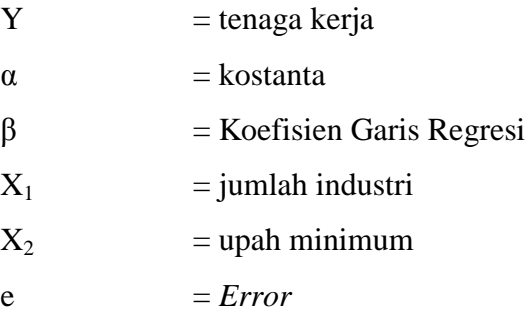

## **4. Uji Hipotesis**

1

Uji hipotesis adalah metode pengambilan keputusan yang didasarkan dari analisis data. Dalam

<sup>17</sup> Sugiyono, *Statistik Untuk.....*, 275

menentukan keputusan apakah menolak atau menerima kebenaran dari pernyataan atau asumsi yang telah dibuat.

#### **a. Uji Persial (Uji t)**

Uji statistik t (uji persial) digunakan untuk menunjukan variabel independen terhadap variabel dependen dengan menganggap variabel lainnya adalah konsta. Adapun untuk mengetahui nilai t statistik tabel ditentukan nilai signifikansi 5% dengan derajat kebebasan, yaitu df =  $(n-k-1)$ , nilai n adalah jumlah observasi dan nilai k adalah jumlah variabel.

Peneliti menggunakan uji dengan dua arah (two tail), bila rumusan null hipotesys Ho dinyatakan dengan kalimat sama dengan (=) maka rumusan Ha harus dinyatakan dengan bunyi kalimat tidak sama dengan  $(\neq)$ .<sup>18</sup>

Pengambilan uji hipotesis secara persial dapat didasarkan pada nilai probabilitas yang didapatkan pada hasil pengolahan data melalui program SPSS statistik parametrik yaitu:

<sup>18</sup>SyofianSiregar, *Statistik Deskriptif Untuk Penelitian Dilengkapi Perhitungan Manual Dan Aplikasi Spss Versi 17*, 265

- 1) Jika signifikansi  $> 0.05$  maka H<sub>0</sub> diterima
- 2) Jika signifikansi < 0,05 maka H<sub>0</sub> ditolak Hipotesisnya yaitu:
- 1) Jika tingkat sig lebih kecil dari 0,05 atau 5% maka hipotesis yang diajukan dapat diterima atau dapat dikatakan tingkat signifikansi  $H_a$  diterima dan  $H_0$ ditolak yang artinya secara persial variabel independen  $(X_1$  dan  $X_2$ ) berpengaruh signifikan terhadap variabel dependen (Y) yang artinya hipotesis diterima.
- 2) Jika tingkat signifikansi lebih besar dari 0,05 atau 5% maka hipotesis yang diajukan ditolak atau dikatakan tingkat signifikan  $H_a$  ditolak dan  $H_0$  diterima, artinya secara persial variabel independen  $(X_1$  dan  $X_2)$  tidak berpengaruh signifikan terhadap variabel dependen (Y) yang artinya hopotesis ditolak.

#### **b. Uji Simultan (Uji F)**

Uji statistik F (uji simultan) bertujuan untuk menunjukan apakah semua variabel independen yang dimasukan kedalam model mempunyai pengaruh bersama-sama terhadap variabel dependen (Y).

Koefisien regresi diuji secara serentak menggunakan ANNOVA, utnuk mengetahui apakah keserempakan itu mempunyai pengaruh yang signifikan terhadap model.<sup>19</sup>

Kriteria uji yaitu:

- 1) Jika  $F_{\text{hitung}} > \text{dari } F_{\text{table}}$  maka  $H_0$  ditolak
- 2) Jika  $F<sub>hitung</sub> <$  dari  $F<sub>table1</sub>$  maka  $H<sub>0</sub>$  diterima Hipotesisnya adalah:
- 1)  $H_0 = b_1$ ,  $b_2 = 0$  berarti tidak terdapat pengaruh yang signifikan dari semua variabel independen  $(X_1$  dan  $X_2)$ terhadap variabel dependen (Y).
- 2)  $H_a = b_1$ ,  $b_2 \neq 0$  berarti terdapat pengaruh yang signifikan dari semua variabel independen  $(X_1$  dan  $X_2)$ terhadap variabel dependen (Y).

Pengambilan keputusan uji hipotesis secara simultan didasarkan pada nilai probabilitas hasil

<sup>19</sup> Imam Ghozali, *Aplikasi Analisis Multivariate Dengan Program IBM SPSS,* 98.

pengolahan data dengan menggunakan SPSS sebagai berikut: <sup>20</sup>

- 1) Jika signifikansi  $> 0.05$  maka H<sub>0</sub> diterima
- 2) Jika signifikansi < 0,05 maka H<sub>0</sub> ditolak

Hipotesisnya adalah:

- 1) Jika tingkat signifikansi lebih kecil 0,05 atau 5% maka hipotesis yang diajukan akan diterima atau dapat dikatakan signifikan ( $H_a$  diterima dan  $H_0$  ditolak), yang artinya secara simultan variabel independen  $(X_1)$  dan X2) berpengaruh signifikan terhadap variabel dependen (Y) yang artinya hipotesis diterima.
- 2) Jika tingkat signifikansi lebih besar dari 0,05 atau 5% maka hipotesis yang diajukan akan ditolak atau dapat dikatakan tidak signifikan  $(H_a$  ditolak dan  $H_0$ diterima), yang artinya secara simultan variabel independen  $(X_1$  dan  $X_2$ ) tidak berpengaruh signifikan terhadap variabel dependen (Y) yang artinya hipotesis ditolak.

<sup>20</sup>Moh. Sidiq Priadana dan Salaudin Muis, *Metode Penelitian Ekonomi dan Bisnis*,(Yogyakarta:Graha Ilmu,2009) 193.

## **c. Koefisien Korelasi**

Koefisien korelasi yang dinyatakan dengan r merupakan alat untuk menjelaskan hubungan antara variabel X dan  $Y<sup>21</sup>$  Koefisien korelasi pada dasarnya menunjukan kemampuan hubungan antara variabel independen  $(X_1$  dan  $X_2$ ) dengan variabel dependen yaitu (Y). Angka koefisien korelasi yang ditunjukan dalam uji ini berguna dalam menunjukan kuat lemahnya hubungan antara variabel independen  $(X_1$  dan  $X_2$ ) dengan variabel dependen (Y). Dengan besaran penaksiran yang akan digunakan adalah sebagai berikut:

#### **Tabel 3.3**

#### **Nilai Koefisien Korelasi**

| <b>Interval Koefisien</b> | Tingkat Hubungan |  |
|---------------------------|------------------|--|
| $0,80 - 1,000$            | Sangat Kuat      |  |
| $0,60 - 0,799$            | Kuat             |  |
| $0,40-0,599$              | Cukup Kuat       |  |
| $0,20 - 0,399$            | Rendah           |  |
| $0,00 - 0,199$            | Sangat Rendah    |  |

<sup>21</sup>Boedijoewono Noegroho, *Pengantar Statistika Ekonomi Dan Bisni,*..., 280

## **d. Koefisien Determinasi**

Koefisien determinasi  $(R^2)$  pada intinya mengukur seberapa jauh kemampuan model dalam menerangkan variasi variabel dependen. Nilai koefisien determinasi adalah antara nol dan satu. Nilai  $R^2$  yang kecil berarti kemampuan variabelvariabel independen dalam menejelaskan variasi variabel dependen amat terbatas. Nilai yang mendekati satu berarti variabel-variabel independen memberikan hampir semua informasi yang dibutuhkan untuk memprediksi variasi variabel dependen. Secara umum koefisien determinasi untuk data silang (*crossection*) relatif rendah karena adanya variasi yang besar antara masing-masing pengamatan, sedangkan untuk data runtun waktu (*time series*) biasanya mempunyai nilai koefisien determinasi yang tinggi.<sup>22</sup>

Koefisien determinasi dirumuskan sebagai berikut: Nilai  $R^2$  yang sempurna adalah satu, yaitu apabila keseluruhan variasi dependen dapat dijelaskan sepenuhnya oleh variabel independen yang dimasukan kedalam model.

<sup>22</sup> Imam Ghozali, *Aplikasi Analisis Multivariate*..., 95

Dimana  $0 < R^2 < 1$ 

- 1) Nilai R yang kecil atau mendekati nol, berarti kemampuan variabel-variabel bebas dalam menjelaskan variasi variabel tidak bebas dan sangat terbatas.
- 2) Nilai R mendekati satu, berarti kemampuan variabelvariabel bebas dalam menjelaskan hampir semua informasi yang digunakan untuk memprediksi variasi variabel tidak bebas. $^{23}$

## **E. Identifikasi Variabel**

 $\overline{a}$ 

Operasional variabel adalah penting digunakan terutama untuk memberikan alat atau instrumen pengambilan data yang akan digunakan.<sup>24</sup>

Variabel penelitian adalah Obyek atau kegiatan yang mempunyai bermacam-macam variasi anatara satu dengan lainnya yang ditetapkan oleh peneliti untuk dipelajari dan ditarik

<sup>23</sup> Domar N. Gujarati, *Dasar-dasar Ekonometrika* (Jakarta, Erlangga, 2006), 161

<sup>24</sup> Santoso Gempur, *Metodologi Penelitian Kuantitatif Dan Kualitatif*, (Jakarta: Prestasi Pustaka, 2005), 23

kesimpulannya.<sup>25</sup> variabel dalam penelitian dibedakan menjadi variabel independent dan variabel dependent.

#### **1. Variabel Dependen (Y)**

Variabel terikat merupakan variabel yang dipengaruhi atau menjadi akibat karena adanya variabel lain (*variabel bebas*).variabel ini sering disebut variabel terikat, variabel respons atau endogen.<sup>26</sup> variabel dependen dalam penelitian ini adalah penyerapan tenaga kerja. Adapun pengertian tenaga kerja menurut UU RI No. 13 tahun 2003. Tenaga kerja adalah setiap orang yang mampu melakukan pekerjaan guna menghasilkan barang atau jasa untuk memenuhi kebutuhan sendiri atau kebutuhan masyarakat.

Jumlah tenaga kerja diukur dengan:

 $\overline{a}$ 

Tenaga kerja = jumlah tenaga kerja yang terserap di wilayah Provinsi Banten.

Dalam data operasional yang akan digunakan dalam penelitian ini dapat diperoleh dari badan pusat statistik (BPS)

<sup>25</sup>Edy Supriyadi, *SPSS+Amos Mengolah Data Untuk Penelitian*, (Jakarta: In Media, 2014), 55

<sup>26</sup> SyofianSiregar, *Statistik Deskriptif Untuk Penelitian Dilengkapi Perhitungan Manual Dan Aplikasi Spss Versi 17*,...., 110

provinsi Banten, berdasarkan perhitungan dari wilayah di provinsi banten menurut kabupaten/kota tahun 2013 sampai dengan 2016 dinyatakan dalam bentuk jiwa.

#### **2. Variabel Independen (X)**

Variabel bebas adalah variabel yang menjadi sebab atau berubah / mempengaruhi suatu variabel lain (*variabel dependent*). Juga sering disebut variabel bebas, predikator, stimulus, eksogen atau *antecendent*. Yang dapat mempengaruhi baik secara positif maupun negatif. Variabel independen dalam penelitian ini adalah:

#### **a. Jumlah Industri**

1

Industri adalah secara ekonomi dapat diartikan sebagai kegiatan mengolah bahan mentah menjadi barang jadi atau barang setengah jadi. Kalau berbicara masalah industri berarti ada penyerapan teknologi sehingga meningkatkan nilai tambah (value added). Dengan sentuhan teknologi berarti ada perbaikan cara

<sup>27</sup> SyofianSiregar, *Statistik Deskriptif Untuk Penelitian Dilengkapi Perhitungan Manual Dan Aplikasi Spss Versi 17*,...., 110

berproduksi, sehingga meningkatkan produktifitas dan efisiensi. Dengan adanya peningkatan produktifitas dan efisiensi maka keuntungan meningkat, karena rentabilitas meningkat maka ada investasi baru dan penyerapan tenaga kerja.

Jumlah industri diukur dengan:

Jumah industri = jumlah industri di kabupaten/kota

Adapun data yang digunakan dalam penelitian ini diperoleh dari badan pusat statistik (BPS) provinsi Banten. Berdasarkan perhitungan dari jumlah perusahaan industri besar dan sedang menurut kabupaten/ kota di Provinsi Banten tahun 2013 sampai dengan 2016.

#### **b. Upah Minimum**

Upah adalah imbalan yang diterima pekerja atas jasa yang diberikannya dalam proses produksi barang atau jasa di perusahaan. Upah minimum adalah standar minimum yang digunakan oleh para pengusaha atau pelaku industri untuk memberikan upah kepada pekerja.

Dalam penelitian ini upah minimum diukur dengan :

Upah Minimum = jumlah upah minimum kabupaten/kota

Adapun data yang digunakan dalam penelitian ini diperoleh dari badan pusat statistik (BPS) provinsi Banten. Berdasarkan perhitungan upah minimum kabupaten/kota di provinsi Banten dalam bentuk rupiah, tahun 2013 sampai dengan 2016.